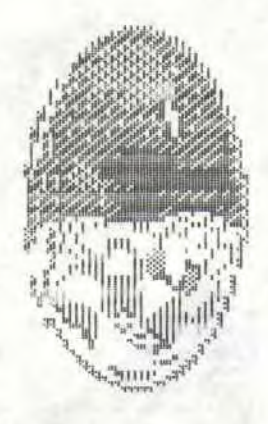

## LUNASTAR

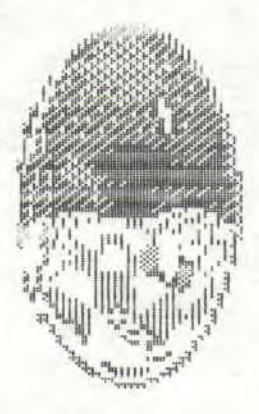

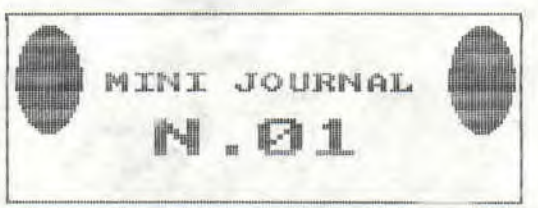

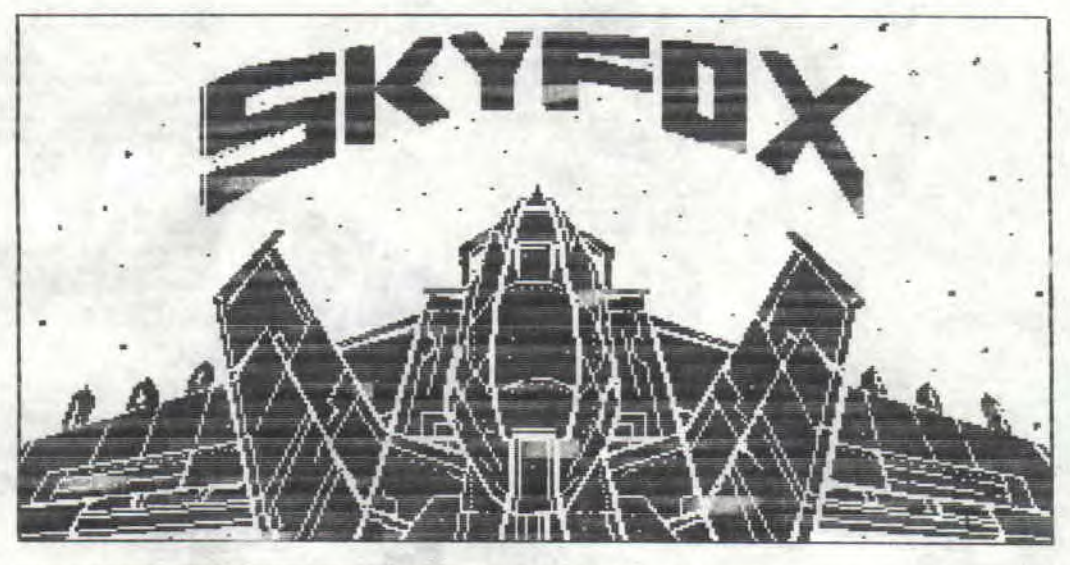

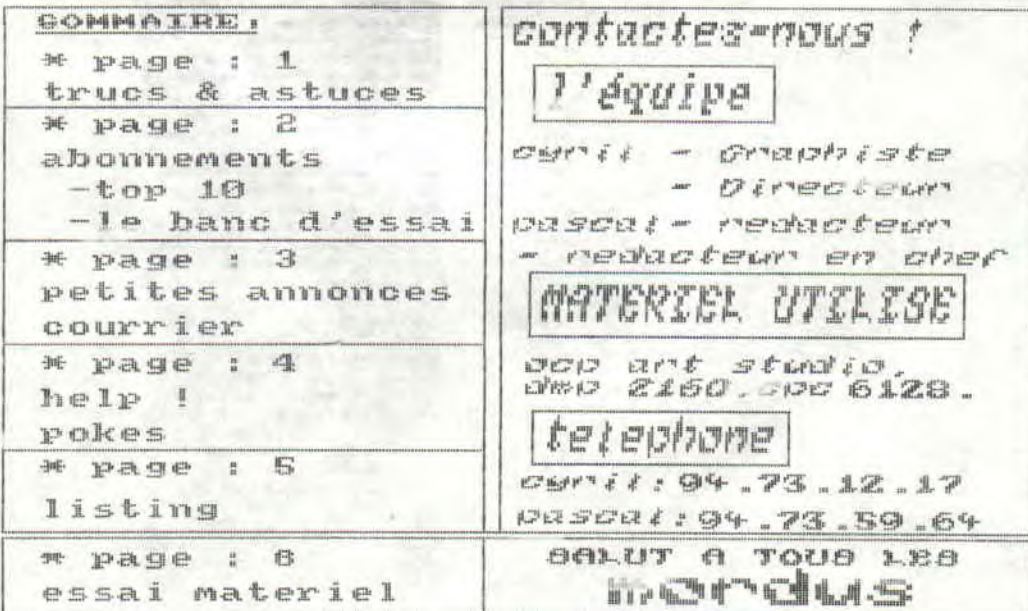

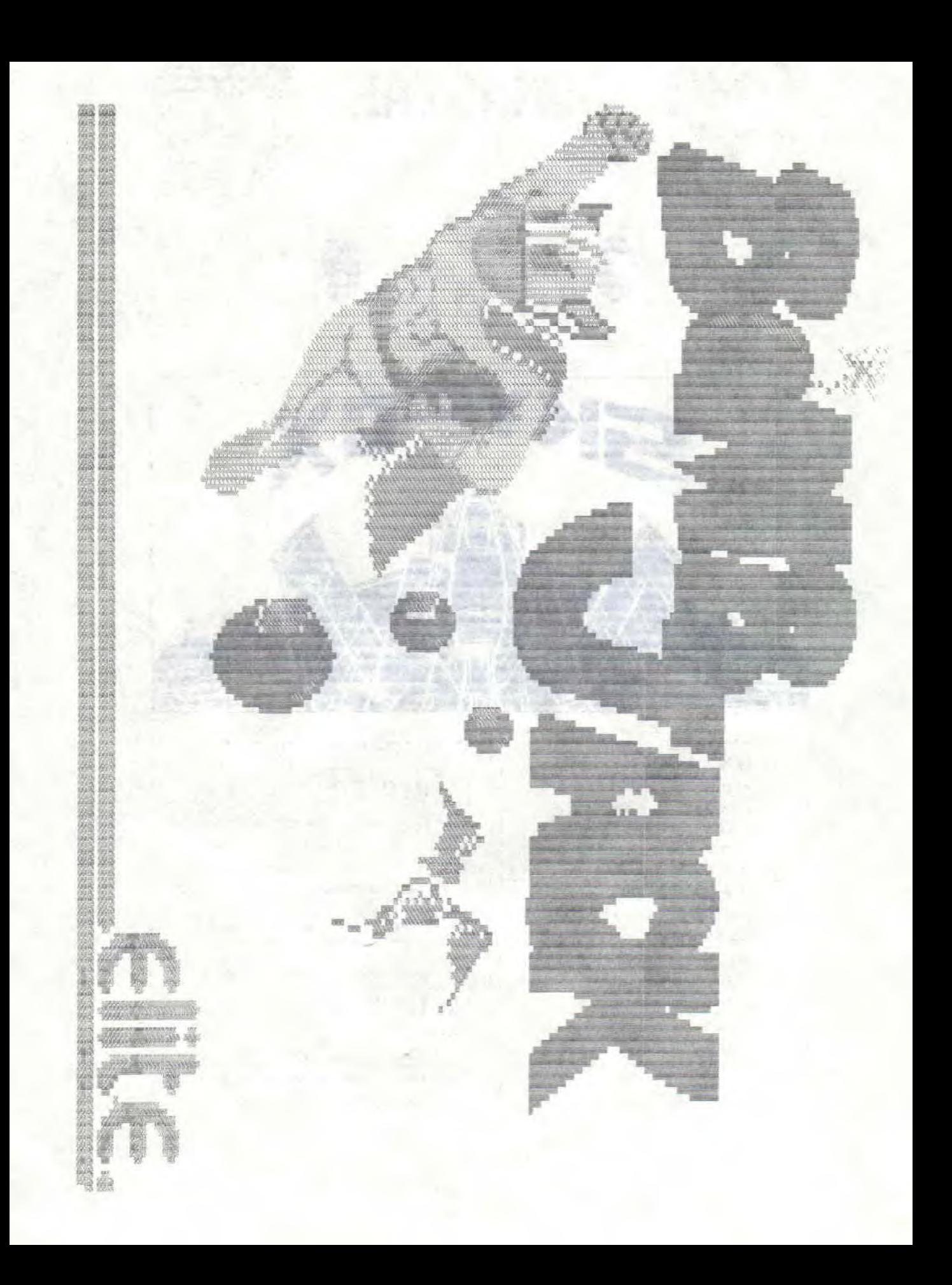

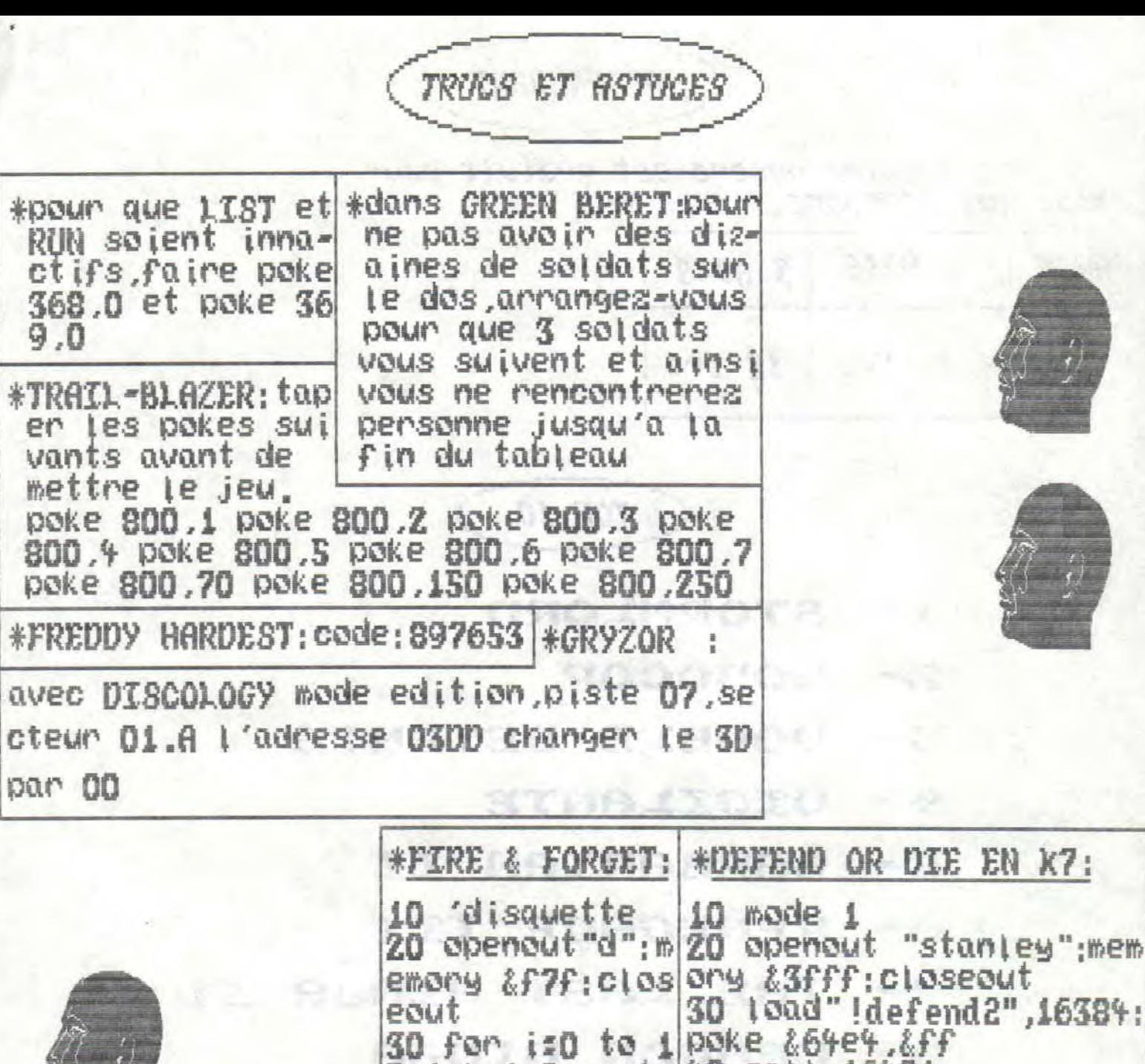

40 call 16421  $S:$  ink  $i$  ,  $0$ ; next 40 load"prog",& \*GHOSTBUSTERS, se placer f80 sous le temple de zuul SO-poke & 13bd.0 :poke &53d8.0:pet lacher l'appat Appuyen tout le temps sur oke &5353.0 FIRE. 60 call & 1000 \*GYROSCOPE: l'immortalite.poke &496c.&c5 poke 2496d.257 poke 24faf.2cd \*BUBBLE BOBBLE: code.Z1Z1Z43ZZZZZZZZZZZ1Z Z3Y3ZZ1Y24U2S

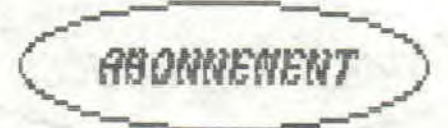

**BB169 BB 24010 라이스타 [사이], 2.5일 - 인생** 

> **I RISU THE FOUND** week sa and a

UEZAN BANZARO EURO 6363-110 771

**SUD FEIGE** 

 $4912$ 

**IRDEC PO** 

SACSA' C SACA

iote printantere.De bettes couteurs,des oraphismes defailles.k7:99Frs.D7:149Frs

estre mission est de delivrer des afin de rendre au pays de STORMLORD

-le premier numero est gratuit pour cetui qui s'abonne. tr Assas

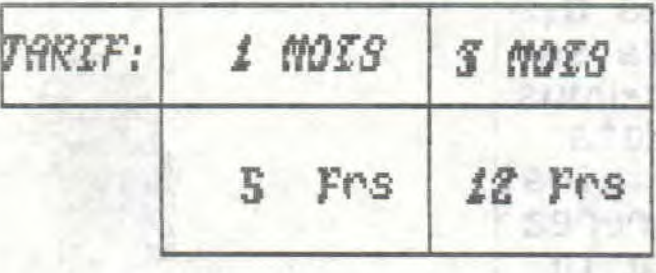

TOP 10

188. .

- STORMLORD 乳干
- 
- $\mathbb{Z}$  ROBOCOP
- 
- 
- 
- $\mathcal{F}$ DOUBLE DETENTE
- UIGILANTE **Color comes**
- 
- $E -$ **BARBARTAN TT**
- RENEGADE III 65 =
- THE LAST NINJA II

STORING SRID-

- 
- DRAGON NINJA  $\mathbf{R}$   $=$
- CRAZY CARS II **Q** =
- **UICTORY ROAD** 10

 $(B) (B) (F) (E)$ :

- 
- 
- 
- 
- 

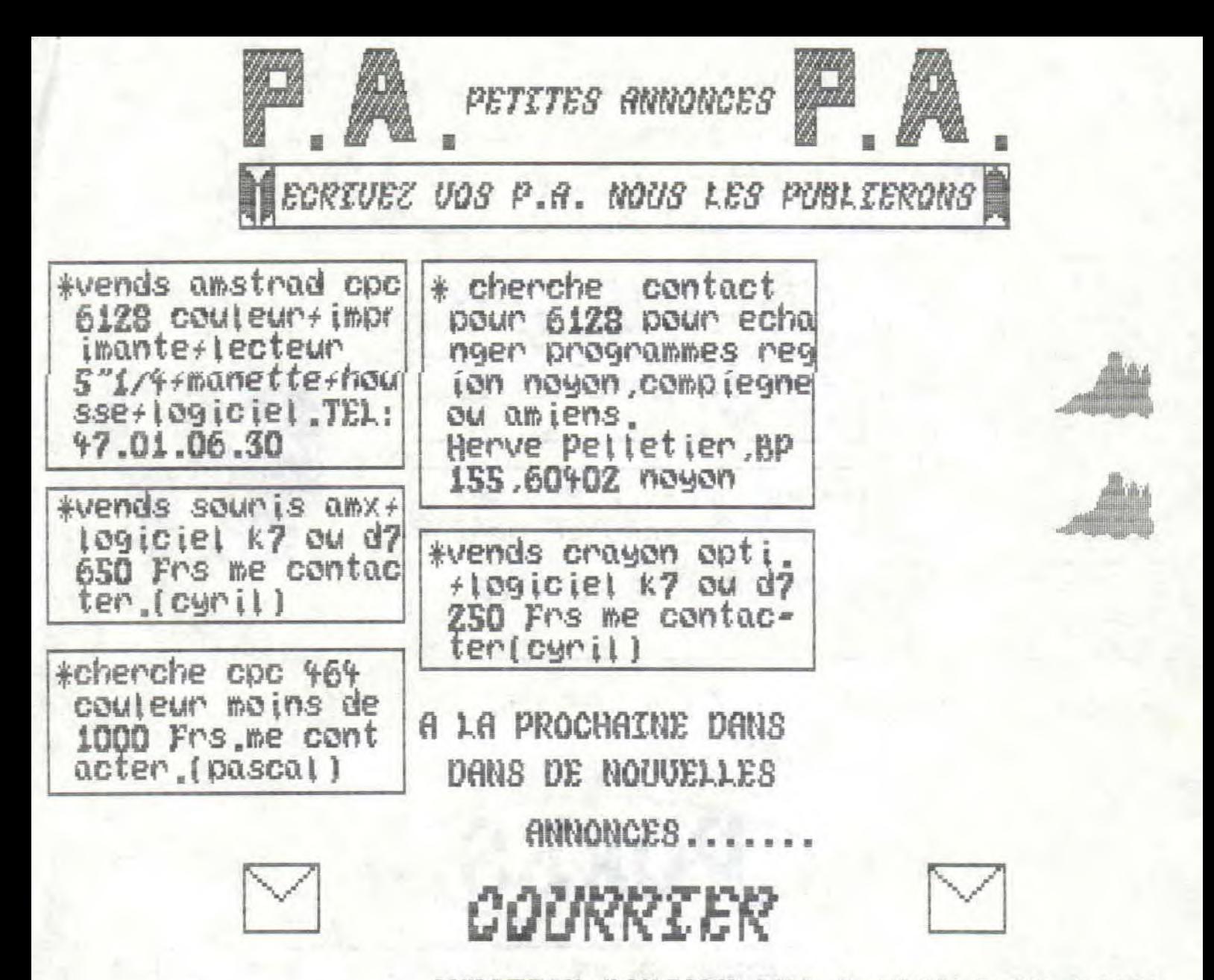

QUESTION: BONJOUR LES 2 CRACKS DU MICRO BRANCHE lorigraph sauve les pages ecran comme ca; save "page", b, & 4000, & 9000, ac comment faire pour visualiser les ecrans sans mettre lorigraph?

REPONSE: il suffit de faire: mode 11 Zou3): toad"page". & c000.

adresse de CYRIL et PASCAL: him le village bat, A rue des **LEBON** jardiniers 83550 UTDAIIRAN CYRTL

ALMAIDA quartier saint donnat PASCAL 83550 UTDAURAN

 $\Theta$  $\Theta$  $\Theta$ 

#### $h = \frac{1}{2}$

 $\mathbf{S}(\mathbf{G})(\mathbf{S})$ 

![](_page_5_Picture_3.jpeg)

LUNASTAR EST AVEC VOUS !!!

*\*FIRE & FORGET (DISCO)* # COLYSEUM AVEC POUR ELIMINER LES ADVE DISCOLDGY ON RSAIRES, CHAINE 50-60-9 RECHERCHE LA 5-32-50 REMPLACER 96 *CHAINE 56-3E-*05-32-D5-68 PAR 00 ET REMPLACER 05 PAR FF # SIDE ARMS (DISCO 255 (255 VIES) VIES) RECHERCHER CHAINE 07-38-52-03-87-CC-6F-06 REMPLACER 03 PAR FF

SI VOUS AVEZ DES SOLUTIONS DE JEU

ENVOYEZ-LES NOUS!

OKES

\*QUAD EN X7

AND PASCAL

MODE

LOSEOUT

.&400

 $000$ 

66.0

GUAD '

BY CYRIL

 $:$  MEMORY  $&$  300 $:$  C

50 1.0AD "QUADZ

80 call &5390

 $\mathbf{L}$ 

OPENOUT "UZ"

 $10<sup>-1</sup>$ 

20

30

 $40$ 

#project future;(disco) mode edition: prendre le fichier le plus gros er ko prendre bloc 38 adre sse 0036.modifier 04 pc r ff et ca fait 255 vie  $S_{n}$ 

![](_page_5_Picture_147.jpeg)

d'autres astuces et pokes dans le No Z. abonnes-vous nombreux !!!... PAGE  $.4$ 

# LISTING

### PHOENIX:

# UTILITAIRE DE REPARATION DE<br>DISQUETTES.POUR CPC 6128 ET<br>CPC 464+DD1.

10 IF HIMEM<>36863 THEN SYMBOL AFTER 120:MEMORY &SFFF:SYMBOL 123,&60,&10,&78,&C, &7C,&CC,&76:SYMBOL 125,6,8,&3C,&66,&7E,&60,&3C:INK 0

,11:BORDER 11:INK 1,0:FOR 1=&A000 TO &A08B:READ a\$:POKE 1,VAL("&"+a\$):NEXT:PEN 1 ELSE POKE &A033, &84

20 a#=CHR#(149):PAPER 0:MODE 2:PRINT "PHOENIX V0.1 - "CHR#(164)" St)phane LOUET 1987 . R)paration automatique de directory."

30 POKE &BE78,255:POKE &BE66,2:PRINT:PRINT:PRINT"Ins)rez la disquette ( r)g)n)re r puis pressez une touche: "CHR\$(143);:CALL &BB00:CA

LL &BB06: PRINT CHR\$(8)" "

40 WINDOW 30,50,8,16:PRINT CHR\$(150)STRING\$(19,154)CHR\$(156)a\$STRING\$(19.32)a\$a\$ leCture..... "a\$a\$" R)paration..<br>Ecriture.... "a\$a\$" R)paration.. "a\$a\$"

"高率高率" Ecriture.... \*B#BTRING# (19,32)a\$CHR\$(147)STRING\$(19,154)CHR\$(153)

45 LOCATE 17, 3: PRINT "\*"

50 WINDOW 1,30,6,6:CALL &A000:WINDOW 1,80,1,25:LOCATE 1,6:PRINT STRING\$(21,32) 60 a=PEEK(&BE74):IF a=&C4 THEN POKE &A029,0 ELSE IF a=&44 THEN POKE &A029,2 ELSE IF a=4 THEN POKE &A029,1 ELSE 20

70 GOSUB 90:POKE &BE78,0:LOCATE 46,10:PRINT " ":LOCATE 46.11:PRINT "\*"::FOR 1=&9 001 TO &9800 STEP 32: IF PEEK(i)=&E5 THEN 80 ELSE POK  $E$  i-1,0:NEXT

80 PRINT CHR\$(8)" "CHR\$(10)CHR\$(8)"\*":WINDOW 1,32,17,20:POKE &A033,&85:GOSUB 90: CLS: WINDOW 1,80,1,25: LOCATE 1,17: PRINT "R)g)n) ration

achev)e...":END

90 FOR i=1 TO 4: POKE &A02B, a+i-4: POKE &A02E, 2\*i+&8E: CALL &A018: NEXT: RETURN

100 DATA 21, 17, a0, 11, 0, 60, 6, 1, cd, 8c, bc, fe, 90, 28, 51, fe, c4, 28, 62, cd, 8f, bc, c9, 41, 21  $,33,40,cd,44,bc, d0,22,34,40,79,32,36,40,1e,0,16,1,e,$ 

 $c1, 21, 0, 90, 0f, 34, a0, c9, 84, 0, 0, 0, 7, 44, 69, 73, 71, 75, 65, 74, 74, 65, 20, 61, 62, 73, 65, 6e, 7$ 4,65,2e,7,44,69,72,65,63,74,6f,72,79,20,69

110 DATA 6e,65,78,69,73,74,61,6e,74,2e,21,36,a0,23,7e,cd,5a,bb,fe,2e,20,f7,cd,0,  $bb, cd, 6, bb, c3, 0, a0, 21, 49, a0, 23, 7e, cd, 5a, bb, fe, 2e, 20,$ 

 $3, c3, 78, a0, cd, 0, bb, cd, 6, bb, c9, 0$ 

![](_page_6_Picture_100.jpeg)

PRET! A VOS CLAVIERS.

RANC D'ESSAT

### **MATERIEL**

### SYNTHETISEUR UOCAL TECHNI-MUSIQUE:

C'EST LE SEUL PARLANT BIEN FRANCAIS. C'EST LE MEILLEUR SUR LE MARCHE.IL VA SUR TOUS LES OPC ON PEUT FAIRE PARLER AMSTRAD DANS NOS PROPRES PROGRAMMES IL SE BRANCHE DERRIERE L'AMSTRAD.ON BRANCHE ENSUITE LES DEUX HAUTS-PARLEURS. ON PEUT BRANCHER D'AUTRES INTERFACES CA EST URAINENT:

FORMIDABLE

LA SOCIETE CY&PA **UQUS REMERCIENT POUR UOTRE AMABILITE DE** POUVOIR NOUS LANCER DANS LE MONDE DES

### **FANZINES!**

A LA PROCHAINE LES MORDUS!!!